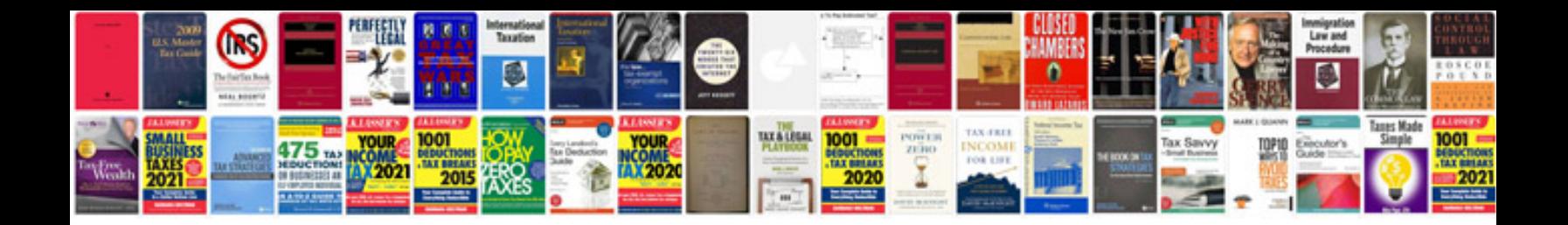

**Dvd shrink manual**

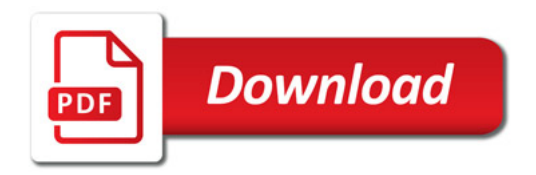

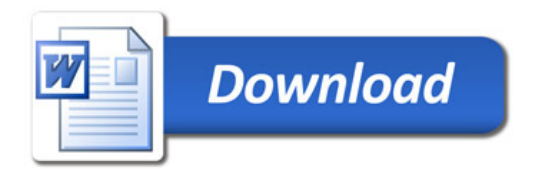